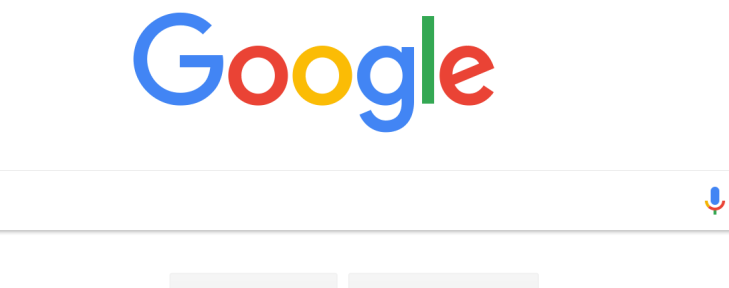

**Google Search I'm Feeling Lucky**

Google offered in: हिन्दी वाश्ला छे का [मराठी](https://www.google.com/setprefs?sig=0_J8p8BAKS5LrVFs4H03GtBB1twUE%3D&hl=mr&source=homepage&sa=X&ved=0ahUKEwjl4_PC_bndAhXEo48KHVg_Co4Q2ZgBCAs) [த](https://www.google.com/setprefs?sig=0_J8p8BAKS5LrVFs4H03GtBB1twUE%3D&hl=ta&source=homepage&sa=X&ved=0ahUKEwjl4_PC_bndAhXEo48KHVg_Co4Q2ZgBCAw)மிழ் गुषराती ಕನ್ನಡ [മലയാളം](https://www.google.com/setprefs?sig=0_J8p8BAKS5LrVFs4H03GtBB1twUE%3D&hl=ml&source=homepage&sa=X&ved=0ahUKEwjl4_PC_bndAhXEo48KHVg_Co4Q2ZgBCA8) <mark>ਪੰਜਾਬੀ</mark>